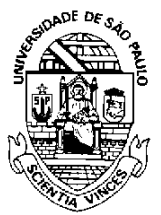

## UNIVERSIDADE DE SÃO PAULO FACULDADE DE ECONOMIA, ADMINISTRAÇÃO E CONTABILIDADE DEPARTAMENTO DE ADMINISTRAÇÃO

## **RAD1507 – Estatística aplicada à Administração I**

Nome:

## **Taxa de desemprego**

Fonte: Instituto Brasileiro de Geografia e Estatística <https://www.ibge.gov.br/> Frequência: Anual de 1992 até 2014 Unidade: (%) Comentário: Percentual das pessoas que procuraram, mas não encontraram ocupação profissional remunerada entre todas aquelas consideradas "ativas" no mercado de trabalho, grupo que inclui todas as pessoas com 10 anos ou mais de idade que estavam procurando ocupação ou trabalhando na semana de referência da Pesquisa Nacional por Amostra de Domicílios (Pnad). Elaboração: Disoc/Ipea. Atualizado em:17/11/2015

Taxas de desemprego para cada estado brasileiro foram obtidas do site do IPEA, [http://www.ipeadata.gov.br/,](http://www.ipeadata.gov.br/) pelo caminho: social  $\rightarrow$  fontes  $\rightarrow$  IBGE  $\rightarrow$  Taxa de desemprego com a seguinte configuração:

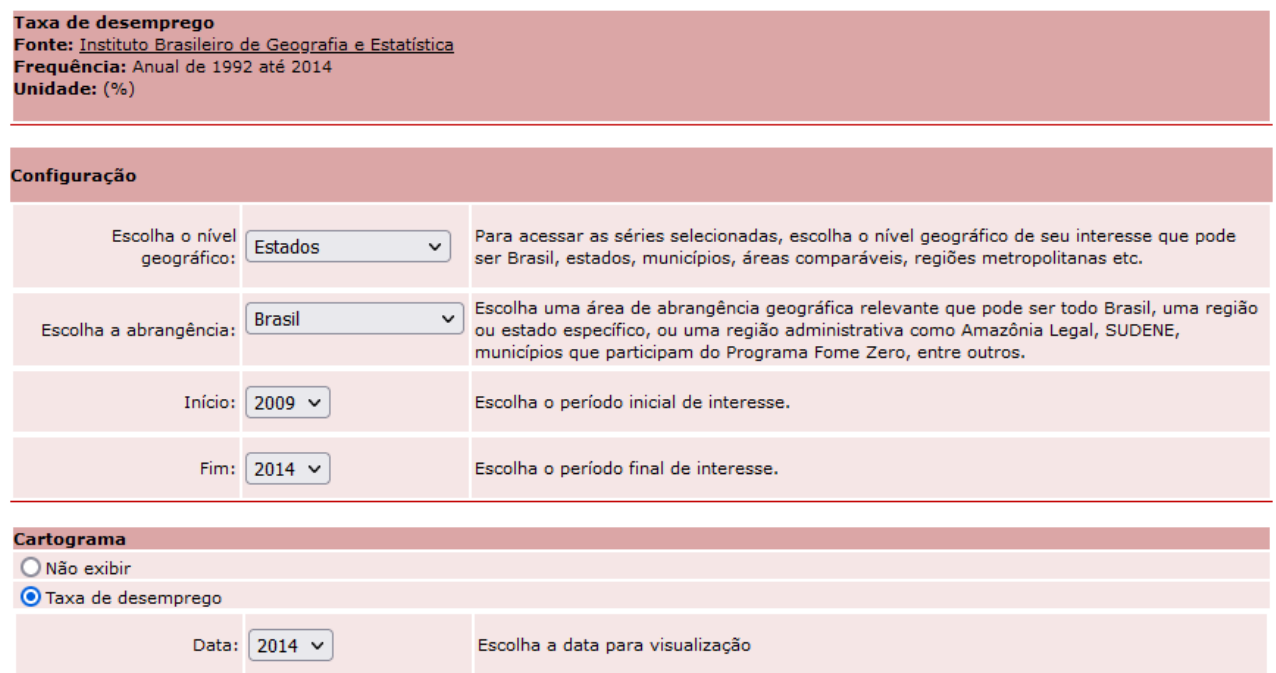

Considere o arquivo **Taxa\_desemprego\_noturno.xlsx** com os valores obtidos. Este arquivo contém 3 abas: "series", "sorteioNoturno" e "comentários"

**Lista 02**

Apresente a seguinte análise descritiva dos dados:

 Medidas de média e mediana da taxa de desemprego no Brasil para cada ano, de acordo com a disponibilidade dos dados da aba "series" do arquivo **Taxa\_desemprego\_noturno.xlsx**.

 Considere apenas os dados das duas regiões (Região A e Região B) e dos dois anos (Ano A e Ano B) atribuídos para o teu número USP na aba "sorteioNoturno", também disponibilizado a seguir na Tabela 1. A partir dos dados atribuídos, apresente:

**2.1** Média e mediana para a taxa de desemprego nas duas regiões de acordo com os dois anos.

**2.2** Boxplots comparando as taxas de desemprego nas duas regiões, no "Ano A".

**2.3** Boxplots comparando as taxas de desemprego nas duas regiões, no "Ano B".

 Gráfico livre: Escolha um gráfico para visualizar os dados do arquivo **Taxa\_desemprego\_noturno.xlsx**

Verifique, na Tabela 1, os Anos e Regiões a serem considerados na análise de acordo com o seu número USP.

| Número USP | Ano A | Ano B | Região A     | Região B            |
|------------|-------|-------|--------------|---------------------|
| 9362060    | 2012  | 2014  | Nordeste     | <b>Centro Oeste</b> |
| 9787690    | 2009  | 2014  | Sul          | Sudeste             |
| 9850436    | 2011  | 2014  | Sul          | <b>Centro Oeste</b> |
| 9864355    | 2009  | 2014  | Sudeste      | Nordeste            |
| 10391570   | 2011  | 2014  | Nordeste     | <b>Centro Oeste</b> |
| 10749755   | 2011  | 2012  | Sul          | Centro Oeste        |
| 10845172   | 2011  | 2013  | <b>Norte</b> | Sul                 |
| 11211163   | 2013  | 2014  | Sul          | Sudeste             |
| 11211340   | 2012  | 2014  | <b>Norte</b> | Sul                 |
| 11757190   | 2011  | 2014  | Norte        | Sul                 |
| 11758100   | 2009  | 2012  | Sul          | Sudeste             |
| 11758170   | 2012  | 2013  | Norte        | <b>Centro Oeste</b> |
| 11794960   | 2011  | 2012  | Sul          | Nordeste            |
| 11833768   | 2009  | 2012  | Norte        | Centro Oeste        |
| 11837720   | 2011  | 2013  | Nordeste     | <b>Centro Oeste</b> |
| 11871611   | 2012  | 2014  | Norte        | Centro Oeste        |
| 12503959   | 2012  | 2014  | <b>Norte</b> | Sudeste             |
| 12504067   | 2011  | 2013  | Sul          | Nordeste            |
| 12504071   | 2011  | 2013  | Sul          | <b>Centro Oeste</b> |
| 12504108   | 2011  | 2014  | Norte        | Nordeste            |
| 12504515   | 2013  | 2014  | Nordeste     | <b>Centro Oeste</b> |
| 12504619   | 2009  | 2013  | Sul          | Nordeste            |
| 12504710   | 2009  | 2014  | Sudeste      | <b>Centro Oeste</b> |
| 12611481   | 2012  | 2013  | Sudeste      | Nordeste            |
| 12622239   | 2009  | 2013  | <b>Norte</b> | <b>Centro Oeste</b> |
| 12688601   | 2009  | 2013  | Sudeste      | Centro Oeste        |
| 12690323   | 2012  | 2014  | Sul          | Sudeste             |
| 12702652   | 2011  | 2012  | Sudeste      | Nordeste            |
| 13632799   | 2009  | 2012  | Sudeste      | <b>Centro Oeste</b> |

**Tabela 1**. Atribuição de conjunto de dados de acordo com o número USP

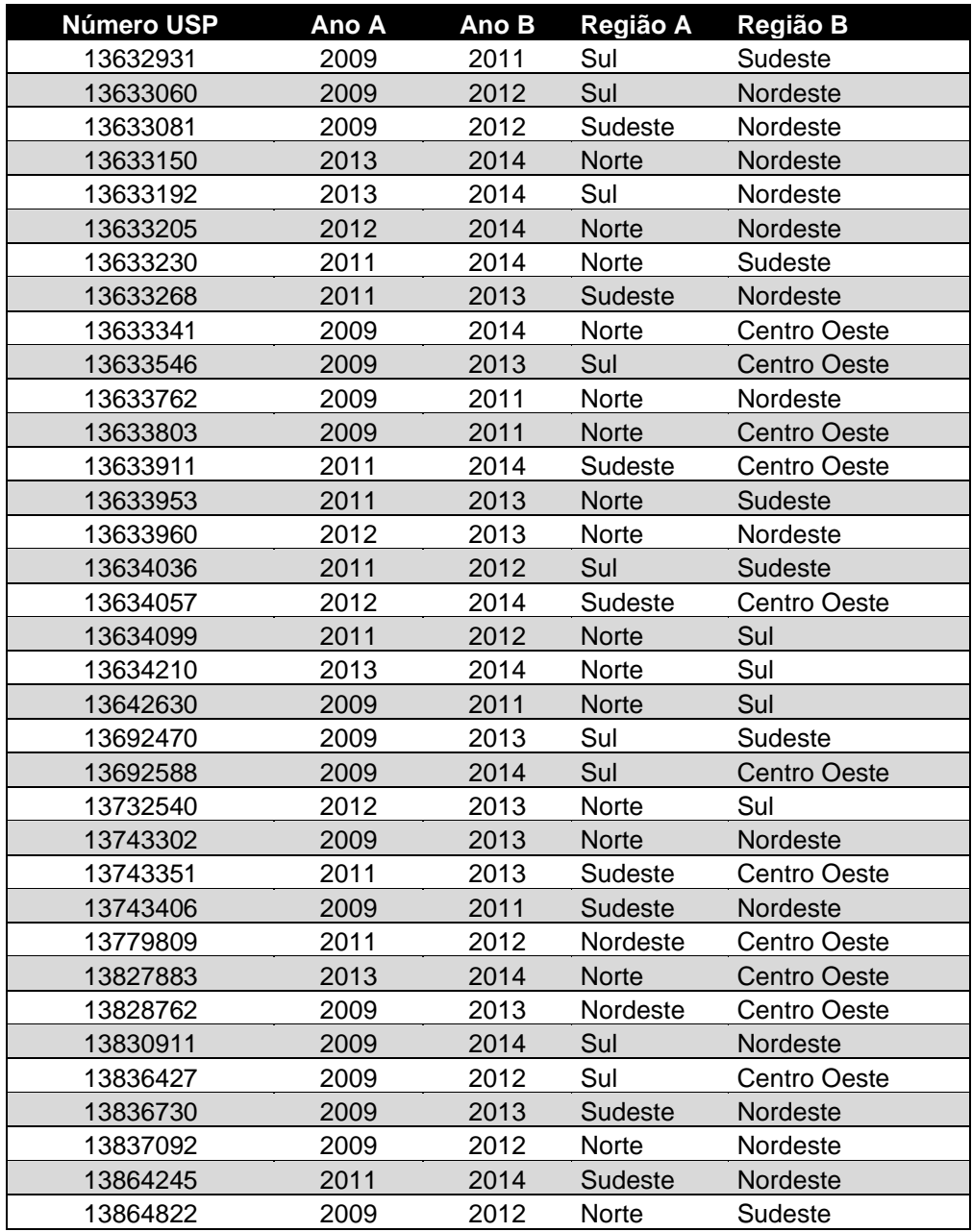